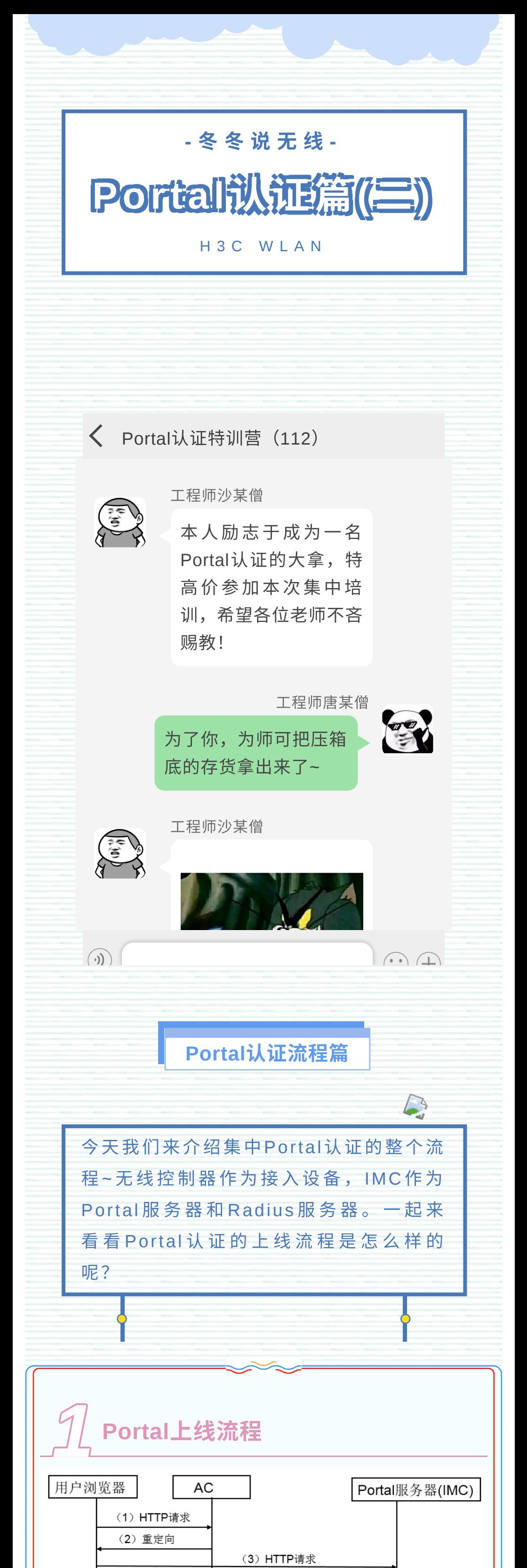

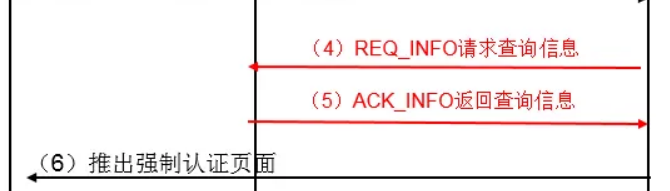

(1) 用户访问某网站的http报文经过接入设备时, 触发Portal重定向。

(5) AC向Portal服务器返回信息查询结果。(部分 ⼚ 商 服 务 器 可 能 没 有 REQ\_INFO 和 ACK\_INFO 报 文)

(6) Portal 服 务 器 给 客 ⼾ 端 强 制 推送 **Portal** 认 证 界 面。

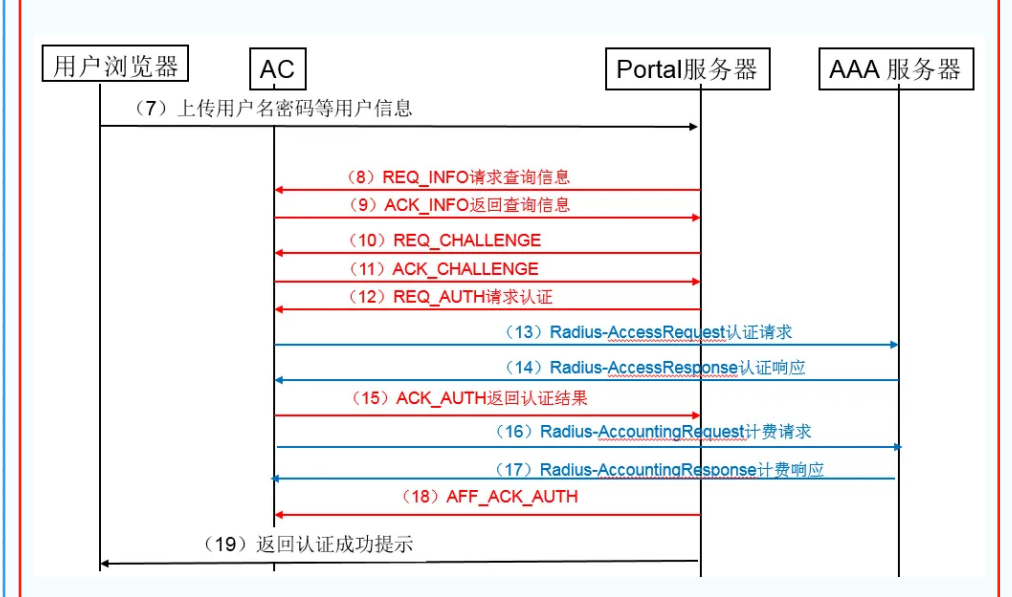

(7) 用户填入用户名、密码信息,向Portal服务器提 交页面 。

(8) Portal服务器向AC查询用户信息。

(11) AC回应challenge。 (挑战报文, 认证类型为 CHAP认证才有)

(2) AC给客⼾端返回重定向地址,即Portal Web的 地址。

(3) 用户向Portal服务器发起http请求。

(12) Portal服务器向AC发起认证请求,并携带用户 的认证信息。

(13) AC将用户的认证信息封装在Radius报文中发 送给Radius服务器,发起认证请求。

(14) Radius服务器根据接收到的用户认证信息查询 用户身份,给AC返回认证结果。

(15) AC向Portal服务器返回用户认证结果。

(4) Portal服务器向AC发起信息查询请求。

(1) **可 达 性 检 测** 。 确 保 客 户 端 报 文 能 达 到 Portal Server。排查客户端和Portal Server的连通 性, 如果不通, 说明客户端到Portal服务器的路 由有问题;检查防⽕墙是否放通终端到服务器的 8080端⼝。

(9) AC向Portal服务器返回查询结果。

(10) Portal服务器向AC发起chal lenge。

## **2**、问题现象:⽤⼾提交⽤⼾名及密码,**Web**界 面提示设备请求超时。

(16) AC向Radius服务器发起计费请求。

(17) Radius服务器向AC返回计费结果。

(18) Portal服务器回应确认收到认证结果报文。

(19) Portal服务器将认证结果填入页面,通过门户 网站一起推送给客户。

(3)Radius 服 务 器 接 收 到 Radius \_ access \_ Request但没有回复。排查【接入策略管理/接 入设备管理/接入设备配置】中接入设备地址、 密钥配置是否正确。

可能原因:IMC上设置的用户账号没有调用相应 的 服 务 策 略 ;AC 上 配 置 了 without domain , 但 是IMC上却配置了用户携带域名。排查认证配置 是否正确。

(2)**DNS**检查:检查终端到DNS是否可达;如果 不可达,检查是否配置了DNS免认证规则,配置 命 令 为 portal free-rule 0 source ip any des tination 8.8.8.8 32 , 8.8.8.8 为 DNS 地 址。如果可达,再查看DNS能否正常解析地址, (3) **重 定 向 测 试**: 在 浏 览 器 中 手 动 输 入 Portal Server url地址, 如不能正常打开认证页面, 则 为服务器页面问题;如能正常打开认证界面,则 可能是重定向问题。

(4) 重 定 向 失 败 : 检 查 重 定 向 相 关 配 置 。 服 务 模 板 下 是 否 配 置 了 portal enable method direct; IMC中IP地址组的地址范围是否正确; 端口组引用地址组是否正确;设备名是否包含了 中文或特殊符号; IMC配置是否生效等。

(1)AC收到了Portal 服务器发送的REQ\_AUTH 认 证 请 求 信 息 , 没 有 发 送 任 何 R adius 报 文 。 **排**  $\hat{E}$  Radius 方 案 下 nas-ip 配 置 , 是 否 调 用 **domain**域。

(2)AC 向 Radius 服 务 器 发 送 了 认 证 请 求 信 息 , 但是Radius服务器没有收到任何信息。排查**AC** 上**Radius**服务器地址的配置。

典型案例 *2*

1、问题现象: Portal页面无法弹出

## **3**、问题现象:**Web**认证⻚⾯提⽰⽤⼾不存在

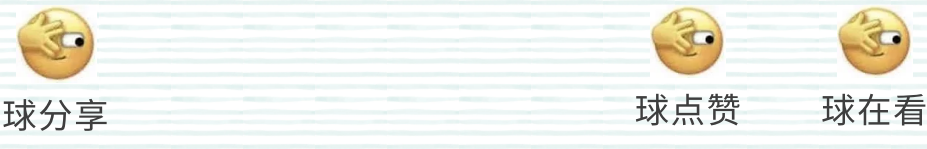

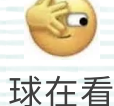

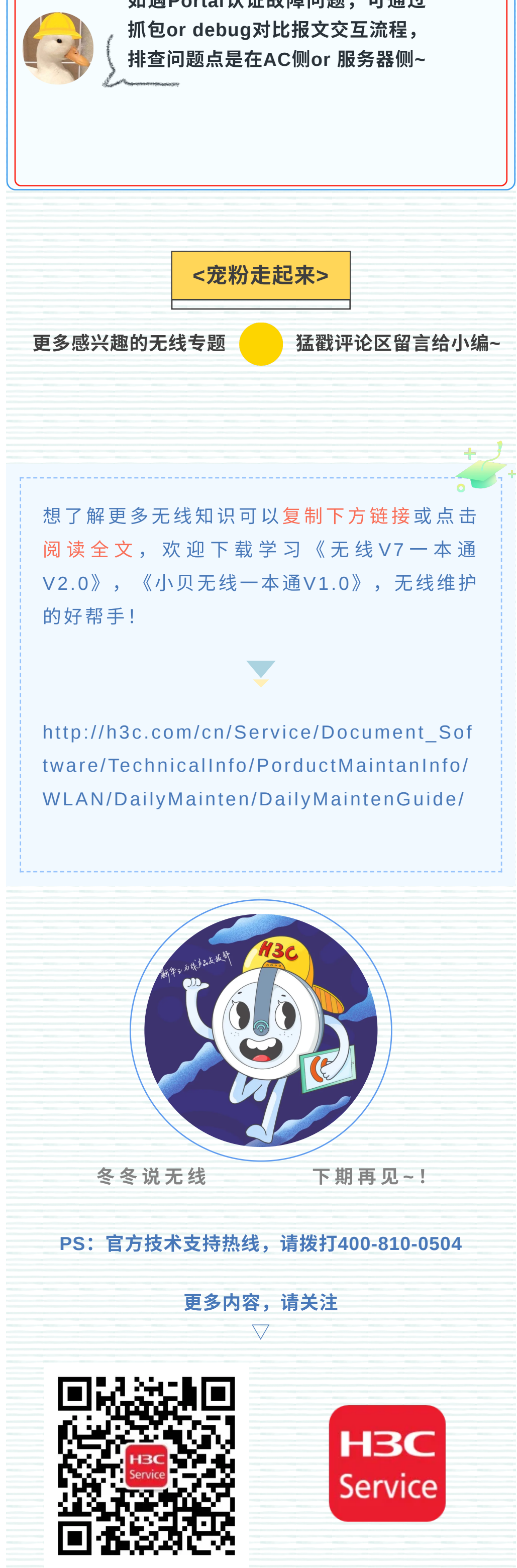

如遇**Portal**认证故障问题,可通过